# **Bio2BEL CTD Documentation**

*Release 0.0.1-dev*

**Charles Tapley Hoyt**

**Nov 20, 2018**

## Contents:

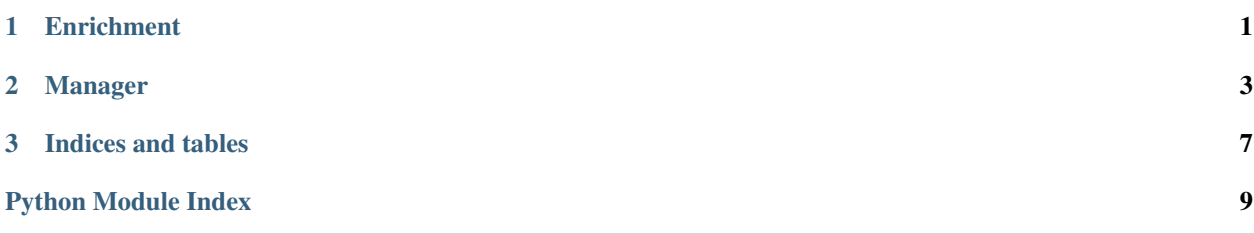

# CHAPTER 1

Enrichment

<span id="page-4-1"></span><span id="page-4-0"></span>bio2bel\_ctd.enrich.**enrich\_chemicals**(*graph*, *connection=None*) Enriches chemicals in the graph

Parameters graph ([pybel.BELGraph](https://pybel.readthedocs.io/en/latest/datamodel.html#pybel.BELGraph)) - A BEL graph

## CHAPTER 2

### Manager

#### <span id="page-6-1"></span><span id="page-6-0"></span>Bio2BEL CTD Manager.

```
class bio2bel_ctd.manager.Manager(*args, **kwargs)
Bio2BEL manager for the CTD.
```
- **is\_populated**() → bool Check if the database is already populated.
- **populate**(*urls=None*, *force\_download=False*, *only\_tables=None*, *exclude\_tables=None*) → None Updates the CTD database
	- 1. downloads all files from CTD
	- 2. drops all tables in database
	- 3. creates all tables in database
	- 4. import all data from CTD files

#### Parameters

- **urls** (iter[\[str\]](https://docs.python.org/3/library/stdtypes.html#str)) An iterable of URL strings
- **force\_download** ([bool](https://docs.python.org/3/library/functions.html#bool)) force method to download

```
count_genes() → int
```
Count the genes in the database.

```
list_chemicals() → List[pyctd.manager.models.Chemical]
List all chemicals.
```
- **count\_chemicals**() → int Count the chemicals in the database.
- **list\_chemical\_gene\_interactions**() → List[pyctd.manager.models.ChemGeneIxn] List all chemical-gene interactions.

```
count_chemical_gene_interactions() → int
Count the chemical-gene interactions in the database.
```
<span id="page-7-0"></span>**count** pathways () → int Count the pathways in the database.

- **count\_diseases**() → int Count the diseases in the database.
- $\rightarrow$  **Mapping[str, int]** Return a summary dictionary of the database.
- **get\_chemical\_by\_mesh**(*mesh\_id: str*) → Optional[pyctd.manager.models.Chemical] Get a chemical by its MeSH identifier, if it exists.

Parameters **mesh\_id** – A MeSH identifier of a chemical

**get\_chemical\_by\_cas**(*cas\_rn: str*) → Optional[pyctd.manager.models.Chemical] Get a chemical by its CAS Registry Number, if it exists.

Parameters cas\_rn ([str](https://docs.python.org/3/library/stdtypes.html#str)) – A CAS Registry Number

Return type Optional[Chemical]

**get gene by entrez id** (*entrez id: str*)  $\rightarrow$  Optional[pyctd.manager.models.Gene] Get a gene by its Entrez Gene identifier, if it exists.

Parameters **entrez\_id** – An Entrez Gene identifier of a gene

Return type Optional[Gene]

**get interaction by**  $id$ (*ixn id: int*)  $\rightarrow$  Optional[pyctd.manager.models.ChemGeneIxn] Get an interaction by its database identifier

Parameters **ixn\_id** – An interaction database identifier

**enrich\_graph\_chemical**(*graph: pybel.struct.graph.BELGraph*, *mesh\_id: str*) → None Enrich the BEL graph with chemical-gene interactions for the given chemical.

**Parameters** 

- **graph** A BEL graph
- **mesh\_id** A MeSH identifier of a chemical
- **enrich\_graph\_gene**(*graph: pybel.struct.graph.BELGraph*, *entrez\_id: str*) → None Enrich the BEL graph with chemical-gene interactions for the given gene.

#### Parameters

- **graph** A BEL graph
- **entrez\_id** An Entrez Gene identifier of a gene
- **enrich\_graph\_genes**(*graph: pybel.struct.graph.BELGraph*) → None Enrich the BEL graph with chemical-gene interactions for all Entrez genes.

#### Parameters **graph** – A BEL graph

**enrich\_chemicals**(*graph: pybel.struct.graph.BELGraph*) → None Find chemicals that can be mapped and enriched with the CTD.

Parameters graph ([pybel.BELGraph](https://pybel.readthedocs.io/en/latest/datamodel.html#pybel.BELGraph)) – A BEL graph

#### **to\_bel**() → pybel.struct.graph.BELGraph

Convert all possible aspects of the database to BEL.

#### Warning: Not complete!

To do:

- add namespaces
- use cursors
- multiprocessing

# CHAPTER 3

Indices and tables

- <span id="page-10-0"></span>• genindex
- modindex
- search

Python Module Index

<span id="page-12-0"></span>b

bio2bel\_ctd.enrich, [1](#page-4-0) bio2bel\_ctd.manager, [3](#page-6-0)

### Index

#### B

bio2bel\_ctd.enrich (module), [1](#page-4-1) bio2bel\_ctd.manager (module), [3](#page-6-1)

### C

count\_chemical\_gene\_interactions() (bio2bel\_ctd.manager.Manager method), [3](#page-6-1) count\_chemicals() (bio2bel\_ctd.manager.Manager method), [3](#page-6-1) count\_diseases() (bio2bel\_ctd.manager.Manager method), [4](#page-7-0) count\_genes() (bio2bel\_ctd.manager.Manager method), [3](#page-6-1) count\_pathways() (bio2bel\_ctd.manager.Manager method), [4](#page-7-0)

## E

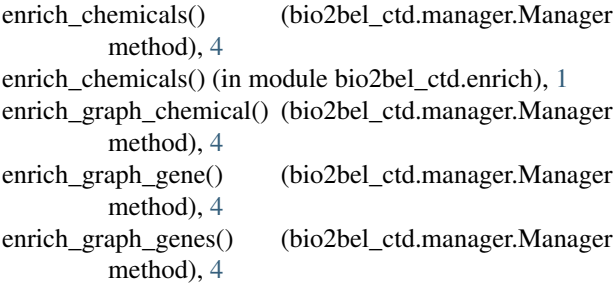

## G

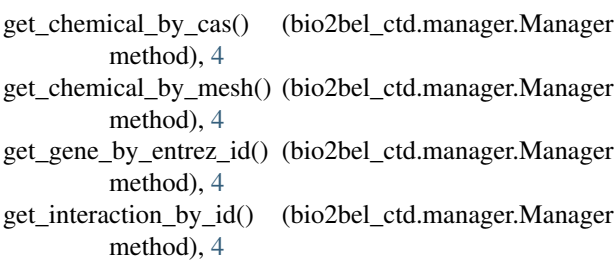

#### I

is\_populated() (bio2bel\_ctd.manager.Manager method), [3](#page-6-1)

### L

list\_chemical\_gene\_interactions() (bio2bel\_ctd.manager.Manager method), [3](#page-6-1) list\_chemicals() (bio2bel\_ctd.manager.Manager method), [3](#page-6-1)

#### M

Manager (class in bio2bel\_ctd.manager), [3](#page-6-1)

### P

populate() (bio2bel\_ctd.manager.Manager method), [3](#page-6-1)

#### S

summarize() (bio2bel\_ctd.manager.Manager method), [4](#page-7-0)

## T

to\_bel() (bio2bel\_ctd.manager.Manager method), [4](#page-7-0)